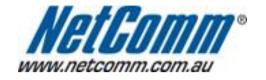

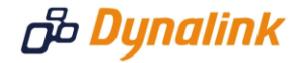

## Port Forwarding Setup (3G21WB)

## Port Forwarding

Port forwarding enables programs or devices running on your LAN to communicate with the internet as if they were directly connected.

This is most commonly used for VOIP ATA devices or online gaming (via game console or computer).

Port forwarding works by "forwarding" a specific TCP or UDP port from the modem / router to the computer or device you are using.

You can also restrict which incoming connections will have the rule applied to it. This enables you to specify all incoming connections, from a specific subnet or from an individual IP address.\*

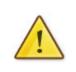

Different services and different games all use different TCP or UDP ports.

You will need to consult any information supplied with your service or game in order to find which ports need to be forwarded.

You can only forward a port to **one** location (IP address).

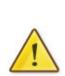

In some cases, this may cause issues when multiple LAN devices (computers, game consoles, or VOIP ATAs) attempt to use online gaming as same time or make multiple VOIP service connections.

In these cases, you would need to use an alternate port for any subsequent connections after the first device.

Please consult your VOIP provider or game manufacturer for assistance with this.

\* - If supported by your model of modem / router.

## Adding a Port Forwarding Rule

This guide will take you through the steps required to add a port forwarding rule to your modem / router.

- 1. Open your web browser and go to the address <u>http://10.0.0.138</u>, using **admin** as the username and password.
- Hover your mouse over the "Advanced Settings" menu at the top of the page, and then move it to "NAT".
- 3. Click on "Port Forwarding".
- 4. Click the "**Add**" button.
- 5. Select "**Custom Server**" and enter a name for your port forwarding rule. (any unique name is fine)

|                               |                                                                                              |                                                                                                    |                                                                                                    |                        | BIC                                                                                                    | FOND           |  |
|-------------------------------|----------------------------------------------------------------------------------------------|----------------------------------------------------------------------------------------------------|----------------------------------------------------------------------------------------------------|------------------------|----------------------------------------------------------------------------------------------------|----------------|--|
| Basic                         | Next G <sup>TM</sup> Se                                                                      | ettings Wi                                                                                                    | -Fi                                                                                                    | Advanced Settings      | Diagnostics                                                                                                    | ;              |  |
| NAT Port F                    | Forwarding                                                                                   |                                                                                                    |                                                                                                    |                        |                                                                                                    |                |  |
| NOTE: The "Iı<br>modify "Inte | vice name, and enter<br>nternal Port End" ca<br>rnal Port Start", the<br>umber of entries th | annot be modif<br>en "Internal Po                                                                                                    | fied directly. Norn<br>ort End" will be se                                                                                                    | nally, it is set to th | ie same value a                                                                                                    | is "External P |  |
| Use Interface                 | ipoe_usb0/                                                                                   | /usb0 🔽                                                                                                    |                                                                                                    |                        |                                                                                                    |                |  |
| Service Name                  |                                                                                              |                                                                                                    |                                                                                                    |                        |                                                                                                    |                |  |
| O Select a S                  | Service: Select One                                                                          |                                                                                                    |                                                                                                    | ~                      |                                                                                                    |                |  |
| Oustom !                      | Service: Example                                                                             |                                                                                                    |                                                                                                    |                        |                                                                                                    |                |  |
| Server IP Ac                  |                                                                                              |                                                                                                    |                                                                                                    | Apply/Save             |                                                                                                    |                |  |
|                               | t Start External Por                                                                         | t End Proto                                                                                                    | col Internal Por                                                                                                    | Apply/Save             | ort End                                                                                                    |                |  |
| External Por                  | t Start External Por                                                                         |                                                                                                    |                                                                                                    | rt Start Internal Po   | ort End                                                                                                    |                |  |
| External Por                  | t Start External Por                                                                         | ТСР                                                                                                    | ✓ 5060                                                                                                    | rt Start Internal Po   | ort End                                                                                                    |                |  |
| External Por                  | t Start External Por                                                                         | TCP<br>TCP                                                                                                    | <ul><li>✓ 5060</li><li>✓</li></ul>                                                                                                    | rt Start Internal Po   | ort End                                                                                                    |                |  |
| External Por                  | t Start External Por                                                                         | TCP<br>TCP<br>TCP                                                                                                    | <ul><li>✓ 5060</li><li>✓</li></ul>                                                                                                    | rt Start Internal Po   | ort End                                                                                                    |                |  |
| External Por                  | t Start External Por                                                                         | TCP<br>TCP<br>TCP<br>TCP                                                                                                    | 5060       •       •                                                                                                    | rt Start Internal Po   | ort End                                                                                                    |                |  |
| External Por                  | t Start External Por                                                                         | TCP           TCP           TCP           TCP           TCP           TCP           TCP                                                                                     | <ul> <li>5060</li> <li>5060</li> <li< td=""><td>rt Start Internal Po</td><td>ort End</td><td></td><td></td></li<></ul> | rt Start Internal Po   | ort End                                                                                                    |                |  |
| External Por                  | t Start External Por                                                                         | TCP           TCP           TCP           TCP           TCP           TCP           TCP           TCP           TCP                                                         | \$060           \$           \$           \$           \$           \$                                                                                                    | rt Start Internal Po   | <b>ort End</b>                                                                                                    |                |  |
| External Por                  | t Start External Por                                                                         | TCP           TCP           TCP           TCP           TCP           TCP           TCP           TCP           TCP                                                         | \$5060           \$           \$           \$           \$           \$           \$           \$           \$           \$                                                                                                    | rt Start Internal Po   | Image: second second |                |  |
| External Por                  | t Start External Por                                                                         | TCP           TCP           TCP           TCP           TCP           TCP           TCP           TCP           TCP           TCP                                           | S060           S0           S0           S0           S0           S0           S0           S0           S0           S0           S0           S0           S0           S0           S0           S0           S0           S0           S0           S0                                                                                                    | rt Start Internal Po   | Image: Second second second |                |  |
| External Por                  | t Start External Por                                                                         | TCP           TCP           TCP           TCP           TCP           TCP           TCP           TCP           TCP           TCP           TCP           TCP           TCP | S060           V           V           V           V           V           V           V           V           V           V           V           V           V           V                                                                                                    | rt Start Internal Po   | Image: Second second second |                |  |

6. Enter the IP address of the computer, game console or VOIP ATA you want to forward the port/s to.

|                                                                                            |                                   |                                                                                                    |                 |                                   |               |              | BI        | GPØ        | ND.       |  |
|--------------------------------------------------------------------------------------------|-----------------------------------|----------------------------------------------------------------------------------------------------|-----------------|-----------------------------------|---------------|--------------|-----------|------------|-----------|--|
| Basic                                                                                      | Next G <sup>™</sup> Setti         | ngs Wi-                                                                                                    | -Fi             |                                   | Advanced      | Settings     | Diagnost  | ics        |           |  |
| NAT Port Forward                                                                           | ding                              |                                                                                                    |                 |                                   |               |              |           |            |           |  |
| Select the service nan<br>NOTE: The "Internal<br>modify "Internal Po<br>Remaining number ( | Port End" cann<br>rt Start", then | not be modifi<br>"Internal Po                                                                                                    | ied d<br>ort Er | irectly. Norma<br>id" will be set | ally, it is s | et to the s  | ame value | e as "Exte | rnal Port |  |
| Use Interface                                                                              | ipoe_usb0/usl                     | b0 🔽                                                                                                    |                 |                                   |               |              |           |            |           |  |
| Service Name:                                                                              | <b>A L L A</b>                    |                                                                                                    |                 |                                   |               |              |           |            |           |  |
| <ul> <li>Select a Service:</li> <li>Custom Service:</li> </ul>                             |                                   |                                                                                                    |                 |                                   | *             |              |           |            |           |  |
| Cusium Service:                                                                            | : Example                         |                                                                                                    |                 |                                   |               |              |           |            |           |  |
| Server IP Address:                                                                         | 10.0.0.10                         |                                                                                                    |                 |                                   |               |              |           |            |           |  |
|                                                                                            |                                   |                                                                                                    |                 |                                   | Apply/Sav     | 3            |           |            |           |  |
| External Port Start                                                                        | External Port E                   | nd Protoc                                                                                                    |                 | Internal Port                     |               | ernal Port E | ind       |            |           |  |
|                                                                                            |                                   |                                                                                                    |                 |                                   | StartInte     | ernal Port E | ind       |            |           |  |
|                                                                                            |                                   | TCP                                                                                                    | *               |                                   | StartInte     | ernal Port E | ind       |            |           |  |
|                                                                                            |                                   | TCP<br>TCP                                                                                                    | *               |                                   | StartInte     | ernal Port E |           |            |           |  |
|                                                                                            |                                   | TCP<br>TCP<br>TCP                                                                                                    | *               |                                   | StartInte     | ernal Port E | ind       |            |           |  |
|                                                                                            |                                   | TCP<br>TCP<br>TCP<br>TCP                                                                                                    | * *             |                                   | StartInte     | ernal Port E | ind       |            |           |  |
|                                                                                            |                                   | TCP<br>TCP<br>TCP<br>TCP<br>TCP                                                                                                    | ><br>><br>>     |                                   | StartInte     | ernal Port E | ind       |            |           |  |
|                                                                                            |                                   | TCP<br>TCP<br>TCP<br>TCP<br>TCP<br>TCP                                                                                                    | > > > >         |                                   | StartInte     | ernal Port E |           |            |           |  |
|                                                                                            |                                   | TCP           TCP           TCP           TCP           TCP           TCP           TCP           TCP                                           |                 |                                   | StartInte     | ernal Port E |           |            |           |  |
|                                                                                            |                                   | TCP           TCP           TCP           TCP           TCP           TCP           TCP           TCP           TCP                             |                 |                                   | StartInte     | ernal Port E |           |            |           |  |
|                                                                                            |                                   | TCP           TCP           TCP           TCP           TCP           TCP           TCP           TCP           TCP           TCP           TCP |                 |                                   | StartInte     | ernal Port E |           |            |           |  |

7. If you are only forwarding one TCP port (as per the example below for VOIP traffic), enter the port you want to forward in the "**Port Start**" and "**Port End**" fields in both the "**External Packet**" and "**Forward to Internal Host**" sections.

|                               |                        |                                |                                                                                                    |                                       |                                  |           |                 | BIG                                                     | ⇒Ø∕ND.        |                                  |
|-------------------------------|------------------------|--------------------------------|----------------------------------------------------------------------------------------------------|---------------------------------------|----------------------------------|-----------|-----------------|---------------------------------------------------------|---------------|----------------------------------|
| Basic                         |                        | Next G <sup>™</sup> Se         | ettings V                                                                                                    | √i-Fi                                 |                                  | Adva      | nced Settings   | Diagnostics                                             |               |                                  |
| NAT Port                      | Forward                | ling                           |                                                                                                    |                                       |                                  |           |                 |                                                         |               |                                  |
| NOTE: The "I<br>modify "Inte  | nternal I<br>ernal Por | Port End" ca<br>'t Start", the | annot be mod                                                                                                    | ified c<br>Port Ei                    | lirectly. Norr<br>nd" will be se | nally, it | is set to the s | oackets for this s<br>ame value as "<br>as "Internal Po | External Port | ecified server.<br>End". However |
| Use Interface<br>Service Name |                        | ipoe_usb0/                     | /usb0 🔽                                                                                                    |                                       |                                  |           |                 |                                                         |               |                                  |
| O Select a                    |                        | Select One                     |                                                                                                    |                                       |                                  | *         |                 |                                                         |               |                                  |
| <ul> <li>Custom</li> </ul>    | Service:               | Example                        |                                                                                                    |                                       |                                  |           |                 |                                                         |               |                                  |
|                               |                        |                                |                                                                                                    |                                       |                                  |           |                 |                                                         |               |                                  |
|                               |                        |                                | t End Proto                                                                                                    |                                       | 1                                |           | /Save           | End                                                     |               |                                  |
| External Por<br>5060          |                        | External Por<br>5060           | TCP                                                                                                    | ~                                     | 5060                             |           |                 | End                                                     |               |                                  |
|                               |                        |                                |                                                                                                    | *                                     | 5060                             |           | Internal Port   | End                                                     |               |                                  |
|                               |                        |                                | TCP<br>TCP<br>TCP                                                                                                    | * *                                   | 5060                             |           | Internal Port   | End                                                     |               |                                  |
|                               |                        |                                | TCP<br>TCP<br>TCP<br>TCP                                                                                                    | * * *                                 | 5060                             |           | Internal Port   |                                                         |               |                                  |
|                               |                        |                                | TCP<br>TCP<br>TCP                                                                                                    | * *                                   | 5060                             |           | Internal Port   |                                                         |               |                                  |
|                               |                        |                                | TCP           TCP           TCP           TCP           TCP           TCP           TCP           TCP                                                                                                    | * * * *<br>* * * *                    | 5060                             |           | Internal Port   |                                                         |               |                                  |
|                               |                        |                                | TCP           TCP           TCP           TCP           TCP           TCP           TCP           TCP           TCP                                                                                                    | > > > > > > > > > > > > > > > > > > > | 5060                             |           | Internal Port   |                                                         |               |                                  |
|                               |                        |                                | TCP           TOP           TOP           TOP           TOP           TOP           TOP           TOP           TOP           TOP           TOP           TOP           TOP           TOP           TOP                                                                                     | > > > > > > > > > > > > > > > > > > > | 5060                             |           | Internal Port   |                                                         |               |                                  |
|                               |                        |                                | TCP           TCP           TCP           TCP           TCP           TCP           TCP           TCP           TCP           TCP           TCP           TCP           TCP           TCP           TCP                                                                                     | > > > > > > > > > > > > > > > > > > > | 5060                             |           | Internal Port   |                                                         |               |                                  |
|                               |                        |                                | TCP           TCP           TCP           TCP           TCP           TCP           TCP           TCP           TCP           TCP           TCP           TCP           TCP           TCP           TCP           TCP           TCP           TCP           TCP           TCP           TCP |                                       | 5060                             |           | Internal Port   |                                                         |               |                                  |
|                               |                        |                                | TCP           TCP           TCP           TCP           TCP           TCP           TCP           TCP           TCP           TCP           TCP           TCP           TCP           TCP           TCP                                                                                     | > > > > > > > > > > > > > > > > > > > | 5060                             |           | Internal Port   |                                                         |               |                                  |

8. Click "Save/Apply" to add and enable this port forwarding rule.

**Please note:** Some services require more than one port forwarded. You can do this by specifying a sequential range of ports instead of just one.

For example: 6881-6999.

To do this, you would enter "6881" in the "Port Start" fields and "6999" in the "Port End" fields for both the "External Packet" and "Forward to Internal Host" sections.

You can only forward a port to **one** location (IP address).

In some cases, this may cause issues when multiple LAN devices (computers, game consoles, or VOIP ATAs) attempt to use online gaming as same time or make multiple VOIP service connections.

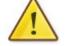

In these cases, you would need to use an alternate port for any subsequent connections after the first device.

Please consult your VOIP provider or game manufacturer for assistance with this.